## MARK SCHEME for the October/November 2015 series

## 9713 APPLIED INFORMATION AND COMMUNICATION TECHNOLOGY

9713/02 Paper 2 (Practical Test A), maximum raw mark 120

This mark scheme is published as an aid to teachers and candidates, to indicate the requirements of the examination. It shows the basis on which Examiners were instructed to award marks. It does not indicate the details of the discussions that took place at an Examiners' meeting before marking began, which would have considered the acceptability of alternative answers.

Mark schemes should be read in conjunction with the question paper and the Principal Examiner Report for Teachers.

Cambridge will not enter into discussions about these mark schemes.

Cambridge is publishing the mark schemes for the October/November 2015 series for most Cambridge IGCSE® , Cambridge International A and AS Level components and some Cambridge O Level components.

® IGCSE is the registered trademark of Cambridge International Examinations.

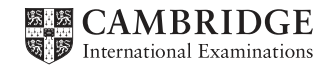

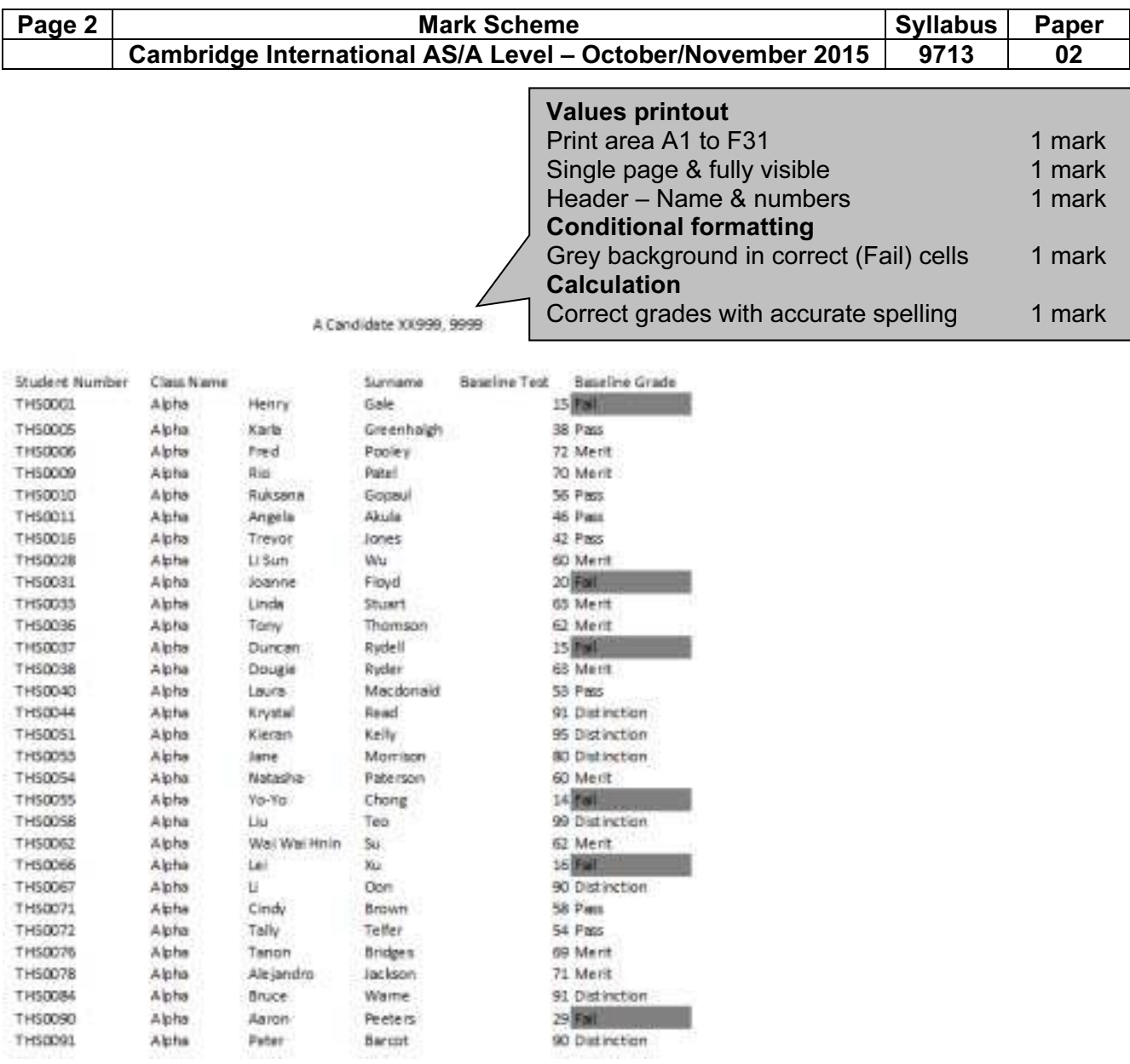

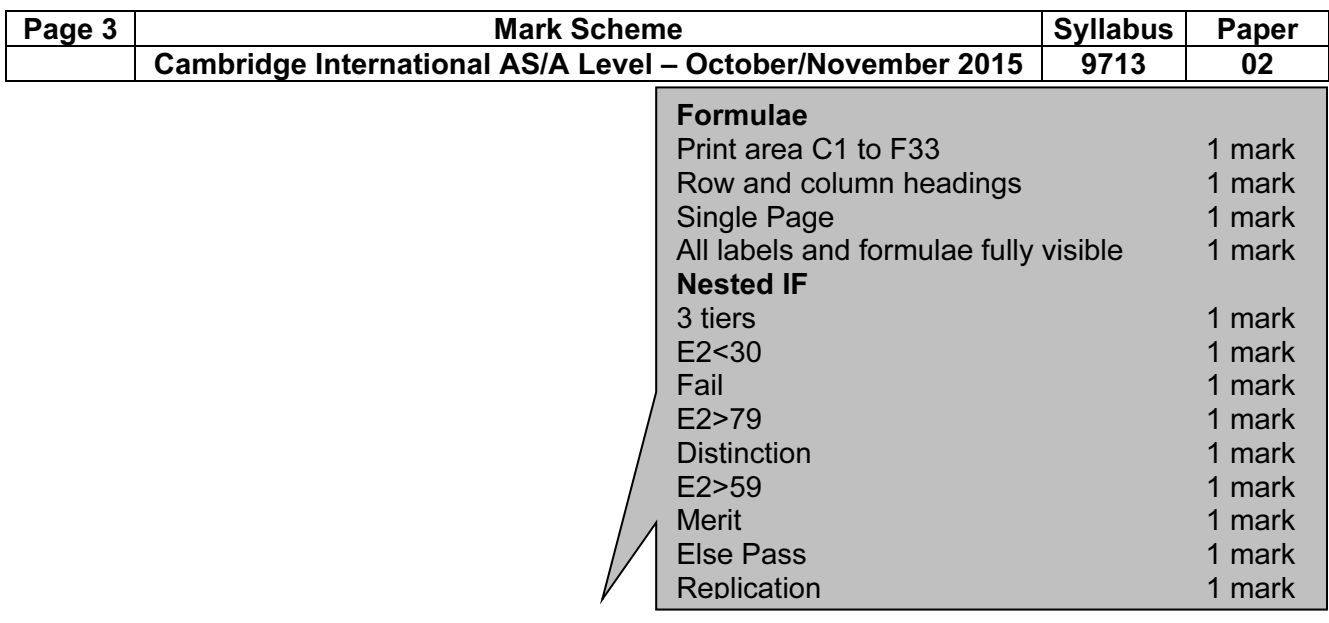

A Candidate XX999, 9999

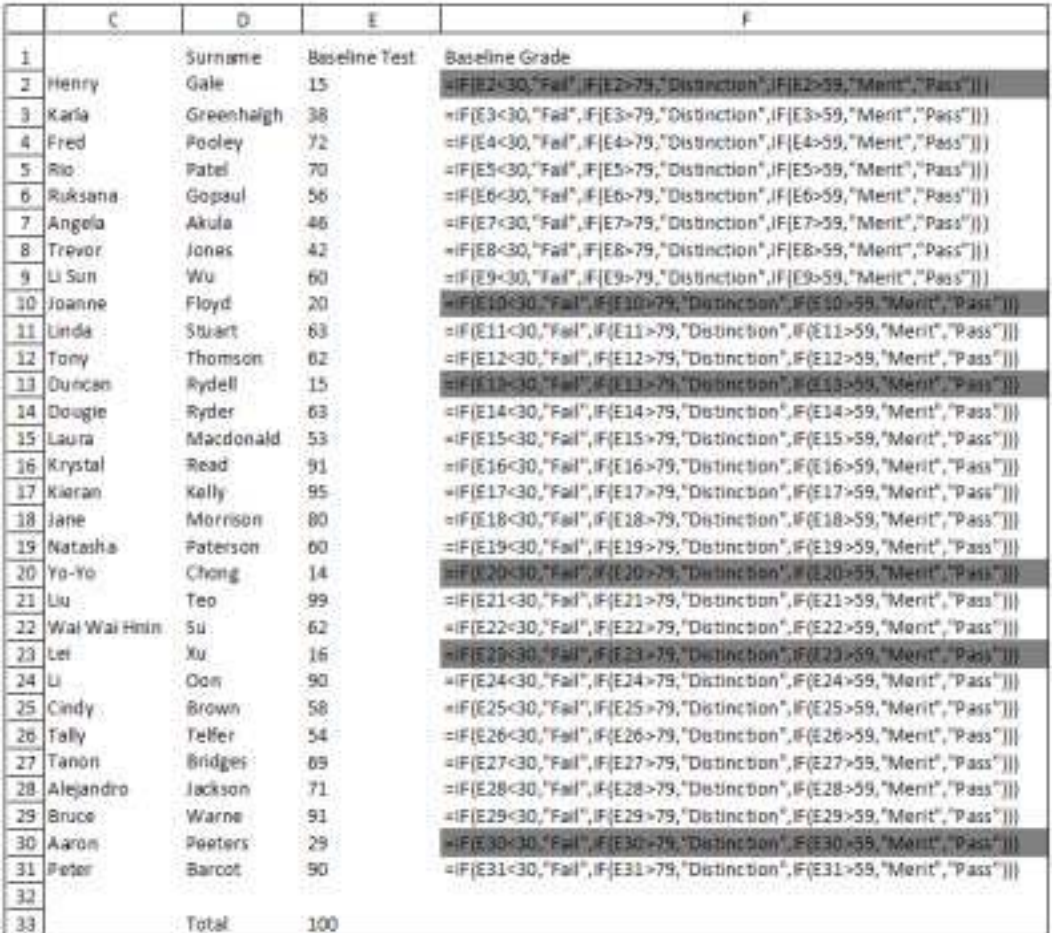

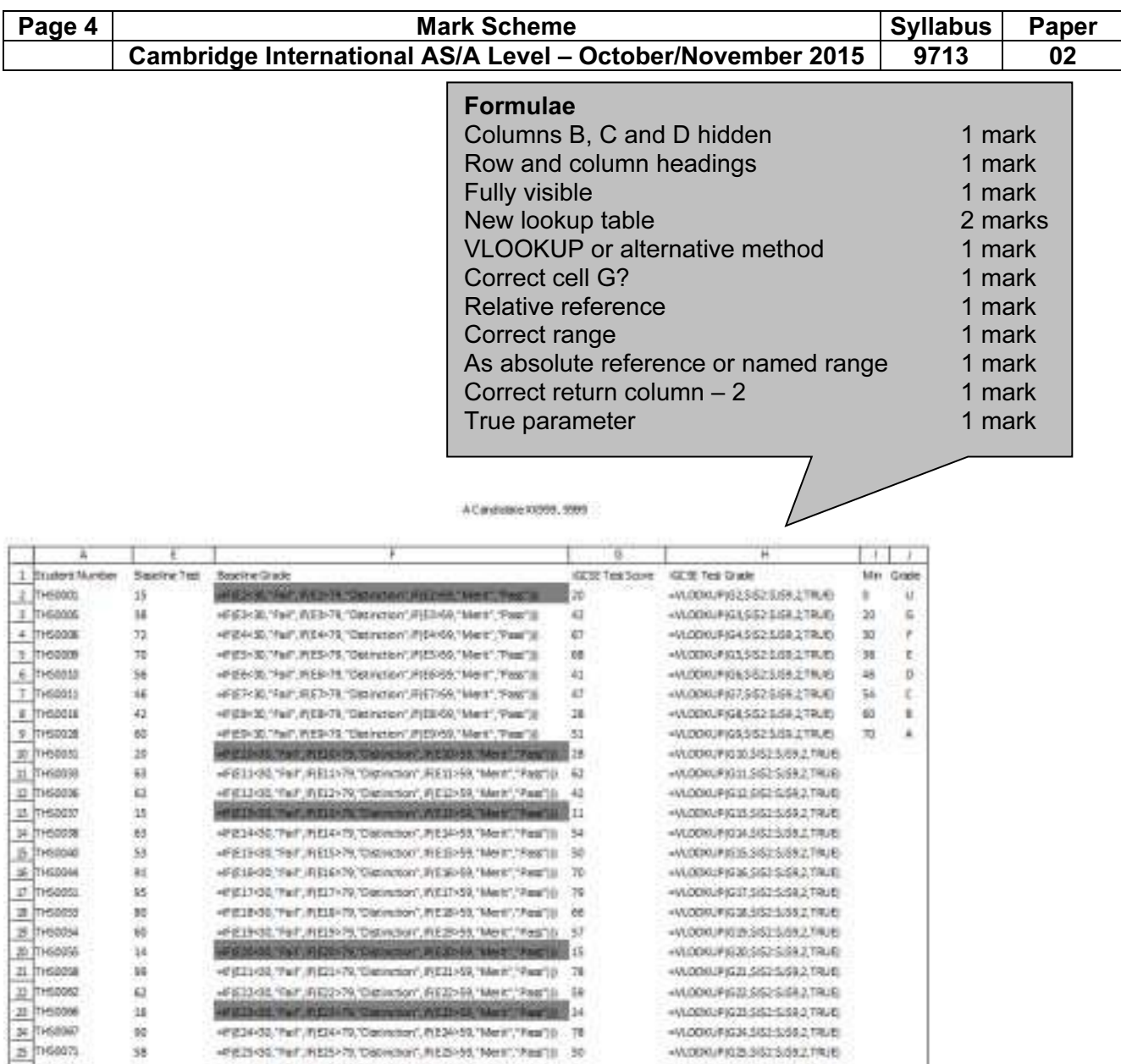

-WODOUFIGUES SIST SUBJECTIVES

<VLOCKUP/G28\_1/52-5:55.2, TRUE)

<VL00KU#)G29.561:5/39,2,19UE

=VLODKUPJE36.5/52.5/59,2,TRUE

+VLODKUP(S2LSIS) S/SR2,TRUE)

4FE2945."#F.RES>70. Discretor", RE20-95, "Ment." Paul' (1 30)

#E2648, FBF, REB-PK, Districtor', RE30-55, "Merc", "Rec'll 43

 $\begin{array}{l} -49236357647, 962579, 796066667, 8823763, 786477946739 \\ -89823535, 7647, 8823773, 796066667, 8823753, 78647786673, 69\\ \end{array}$ 

weeken van Aristoty bewoer winnen van van in 19

×

a news

 $X$  71-6012

 $\frac{1}{2}$  resons

 $B$  TH10094

 $\frac{10}{20}$  means

 $\frac{11}{27}$ 7162090

 $\mathbf{n}$ 

 $38$ 

 $_{\rm 34}$ 

 $\bar{M}$ 

 $\gamma_2$ 

 $35$ 

 $28$ 

 $^{16}$ 

300

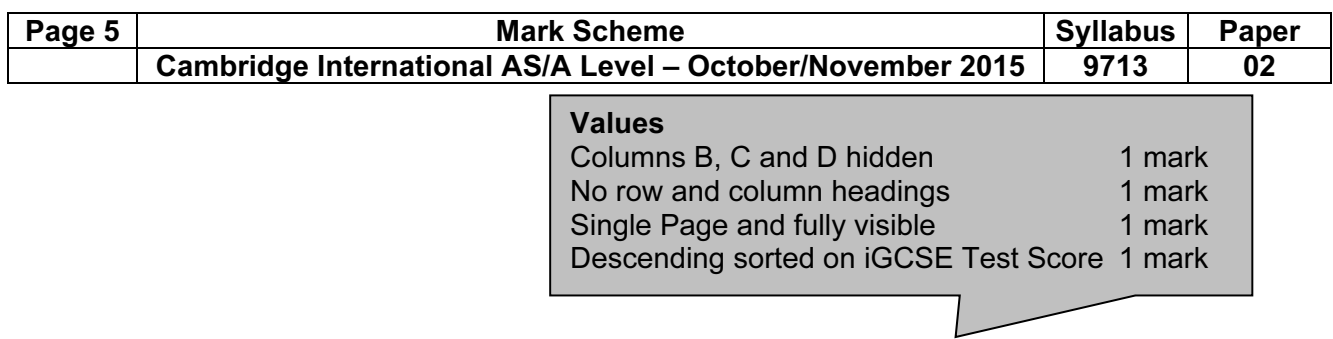

A Candidate XX999, 9999

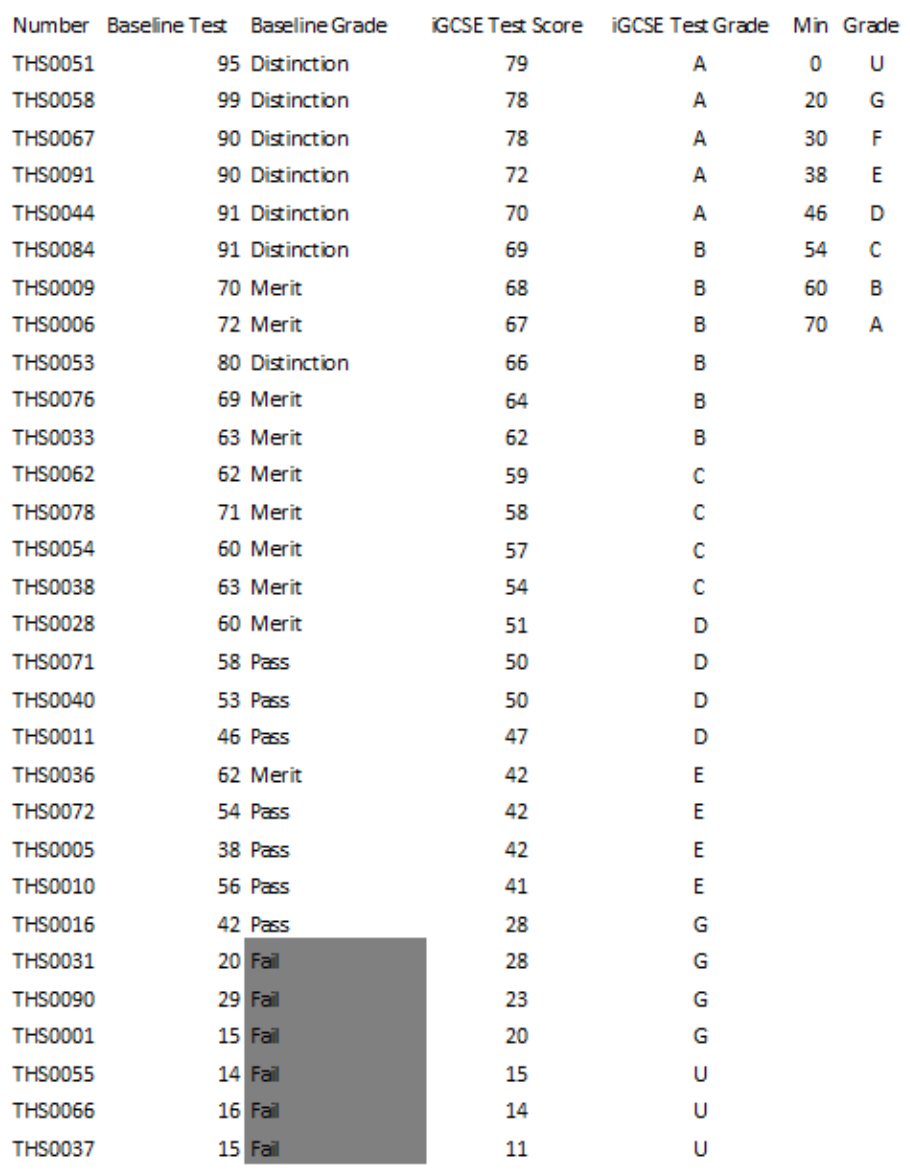

100

80

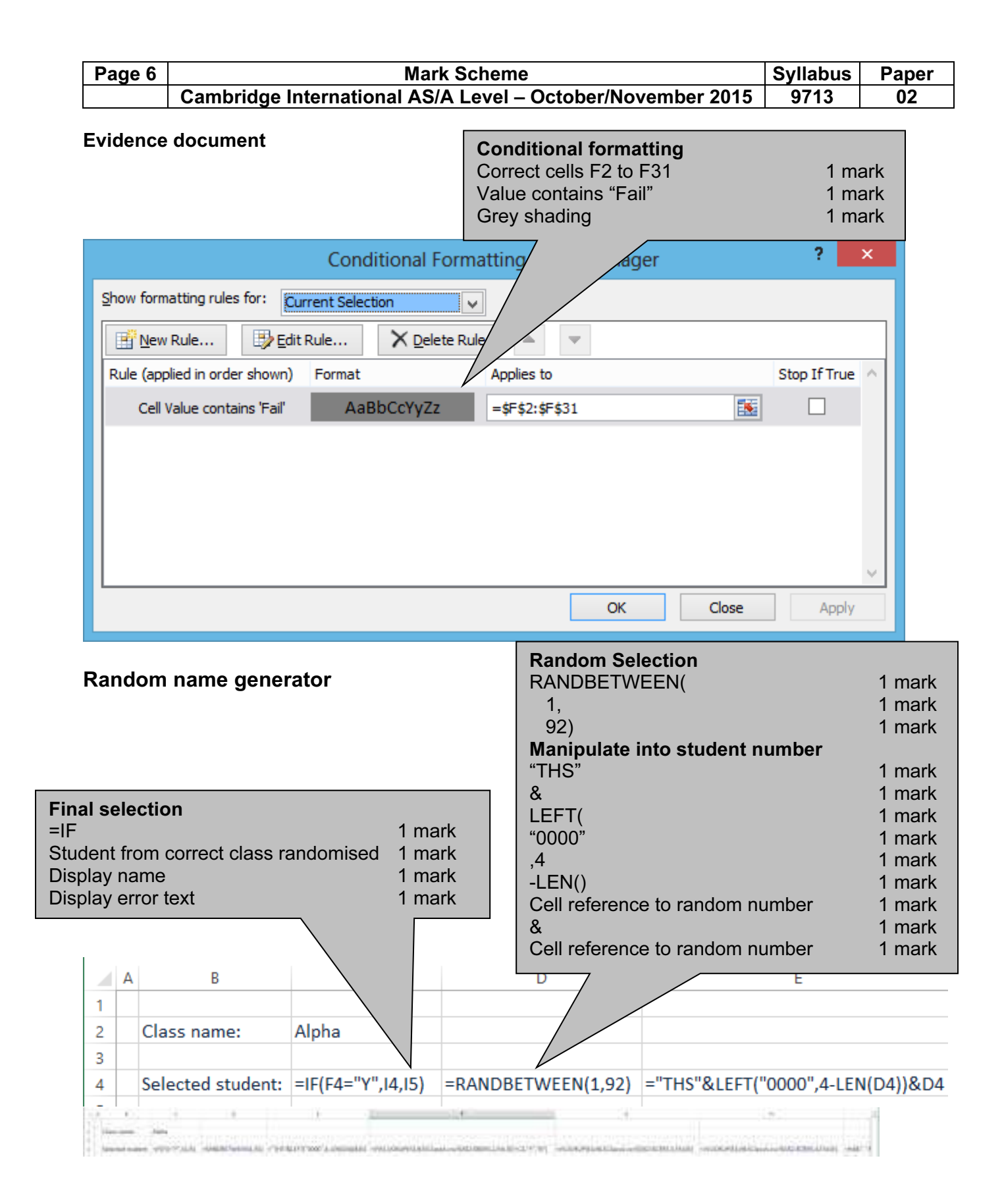

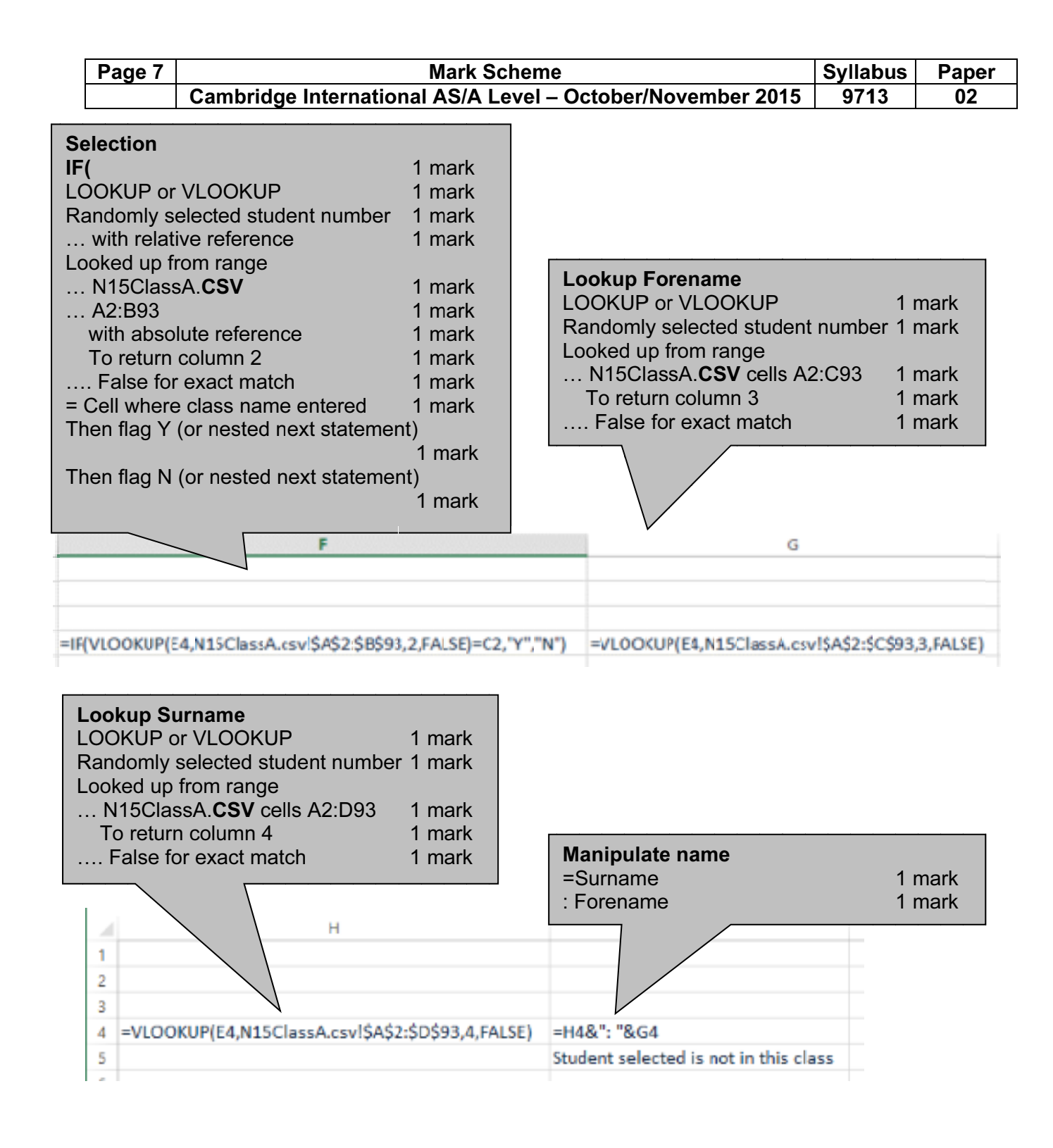

Row and column headings 1 mark Black and white screen shots with gridlines 1 mark

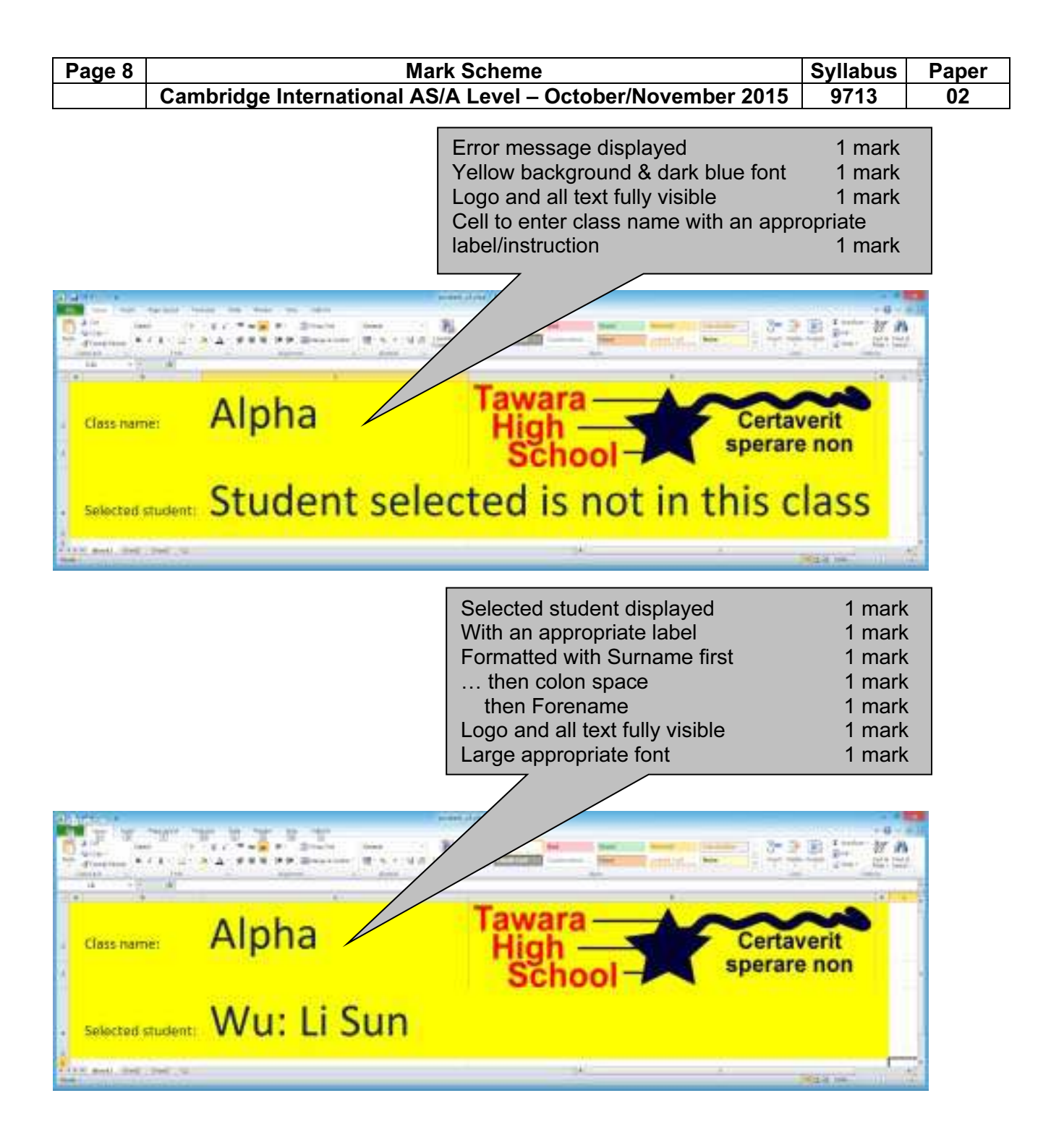

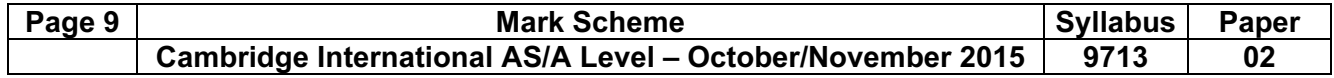

## Presentation (30 marks)

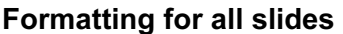

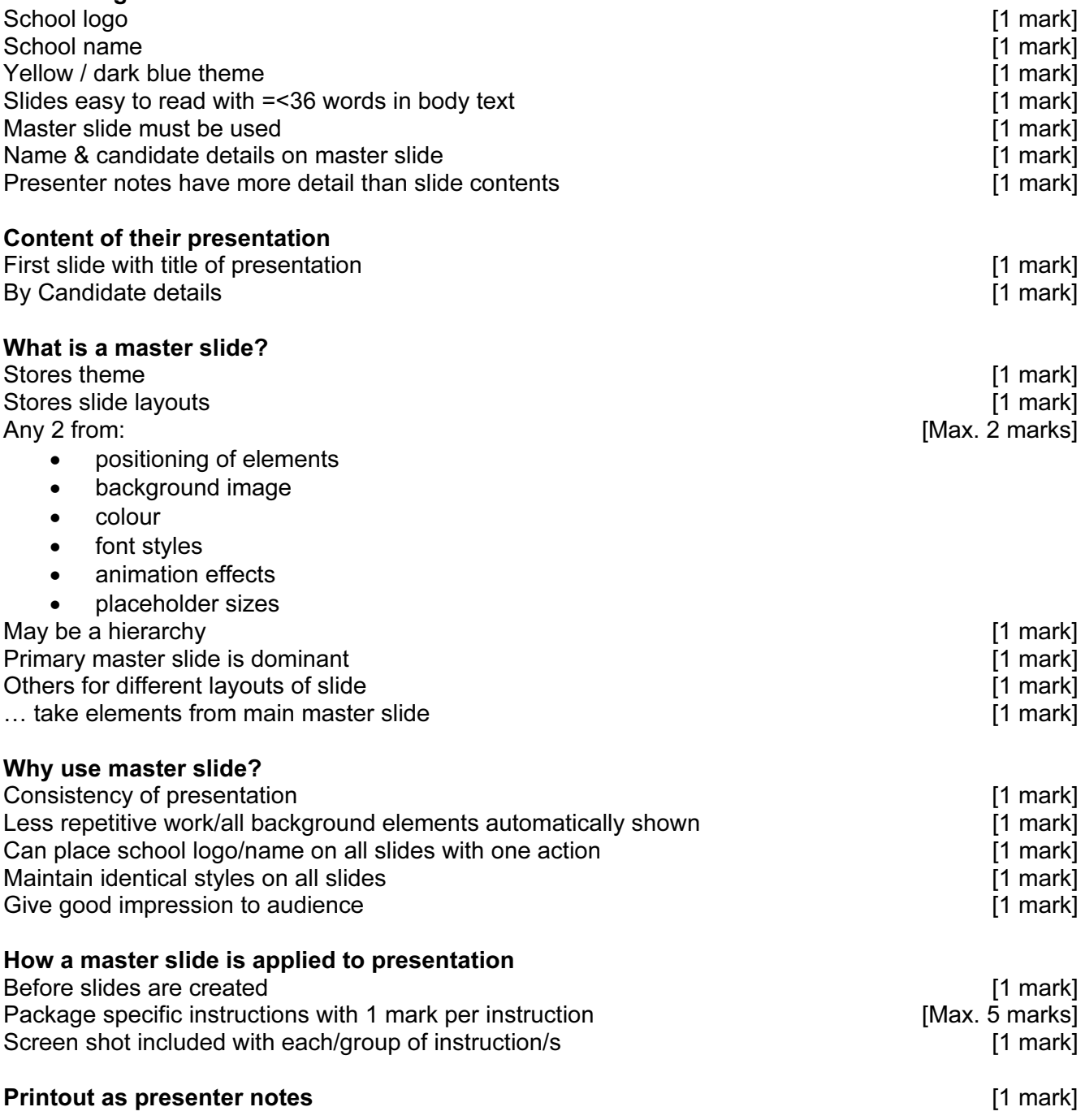